# **TRAVEL**

### What to do when the journey ends

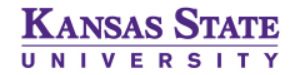

# **OBJECTIVES**

To review the following and provide a better understanding of what is needed, when and why:

- FORMS
- CODES
- RENTAL CARS
- RESOURCES
- QUESTIONS

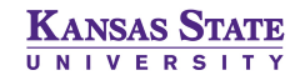

## FORMS

- Out of State Travel Request Form (OSTR)
- Travel Reimbursement Form
- Actual Conference Lodging Form (ACL)
- Cost Comparison

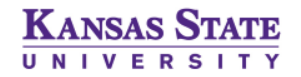

#### **KANSAS STATE UNIVERSITY REQUEST FOR OUT-OF-STATE TRAVEL**

**Document Number** (Travel Order Number)

1227814

User No:

Document Date: 9/12/2013

Modified Date: 9/12/2013

This is to request that the following travel be approved. Approval does not necessarily mean that the total esimated expenses may be claimed for reimbursement. Reimbursement is made in accordance with applicable regulations and can be determined only after the travel voucher has been processed by Financial Services and the State Division of Accounts and Reports.

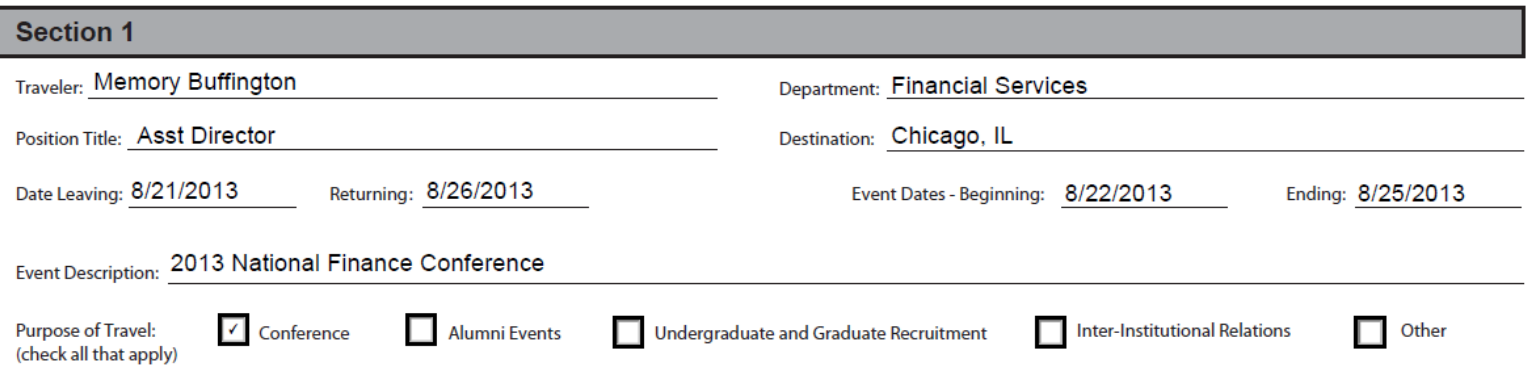

#### **Out of State Travel Request Form (OSTR)**

The information in Section 1 should provided to the Office of International Programs prior to a KSU employee leaving for international business travel so that they may track them in the event of an emergency.

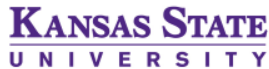

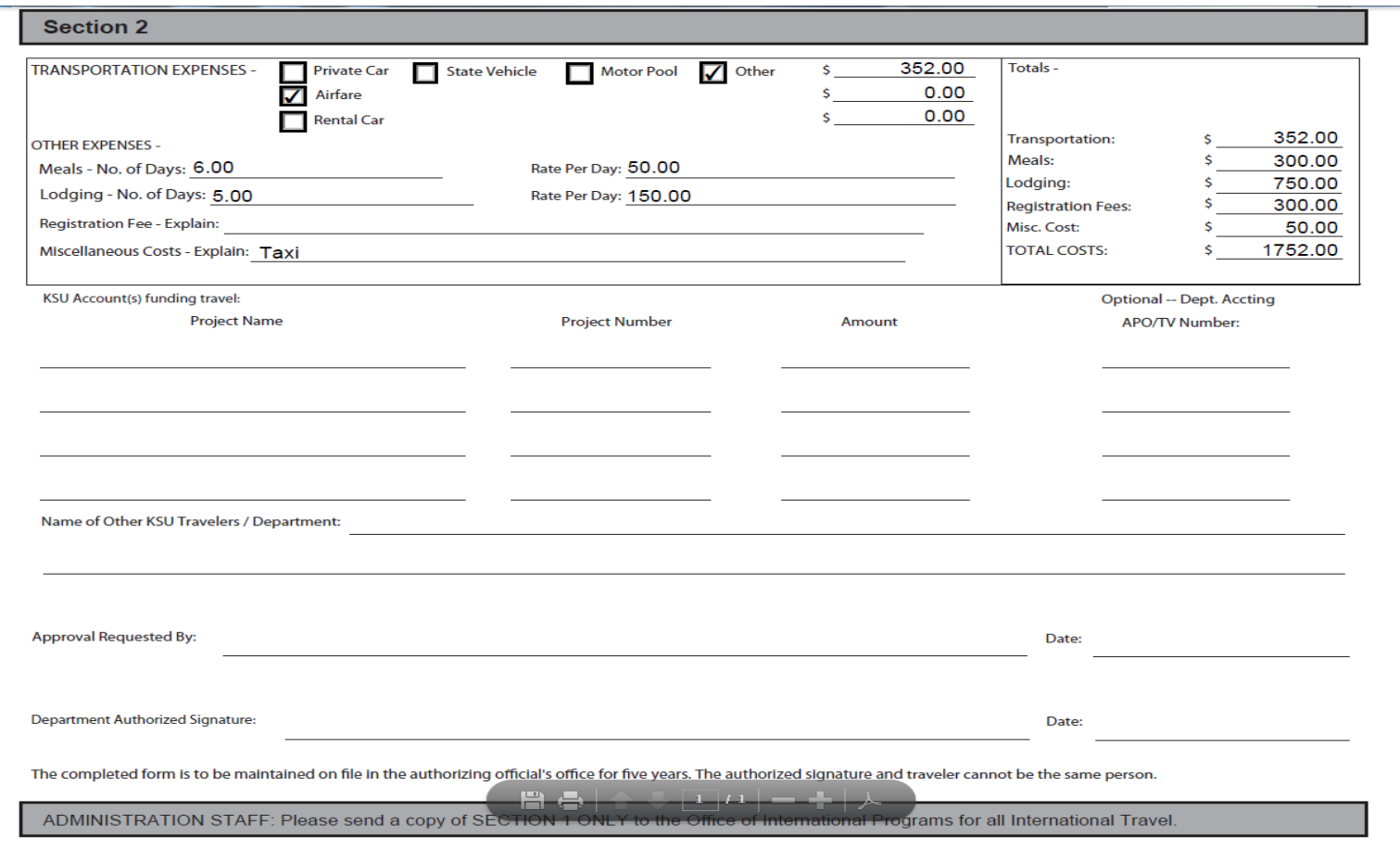

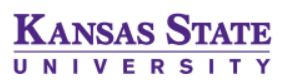

mentional: 67670066

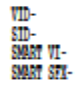

#### TRAVEL PAYMENT VOUCHER User No. 6012

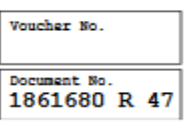

**KANSAS STATE** UNIVERSITY

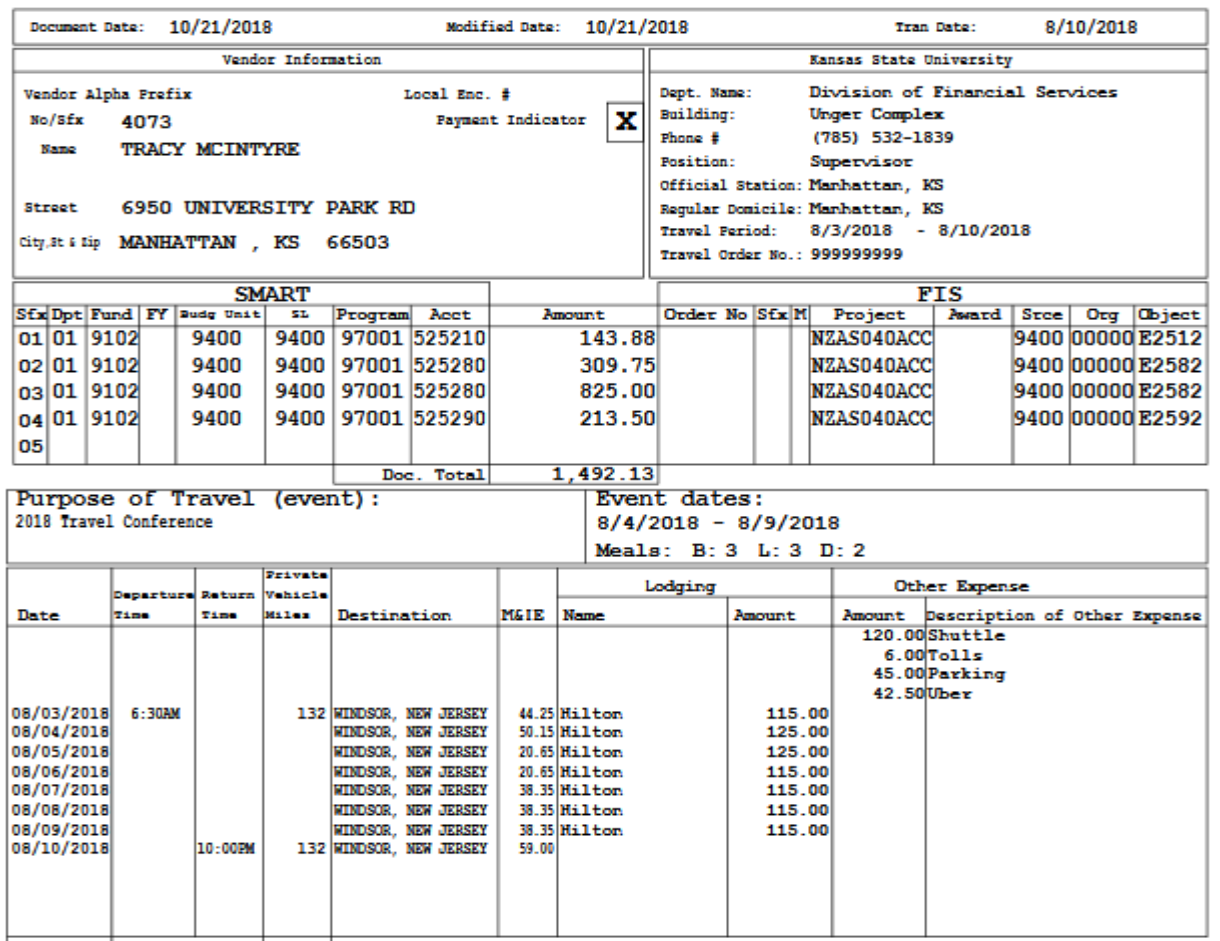

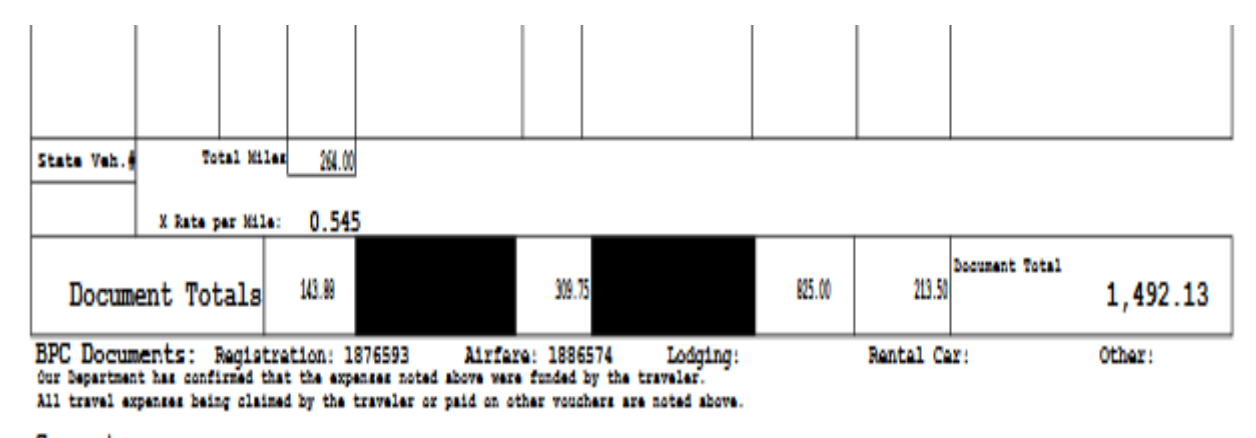

Comments: Shuttle to/from Destination Airport & Lodging Ubers to/from business dinner with conference hosts

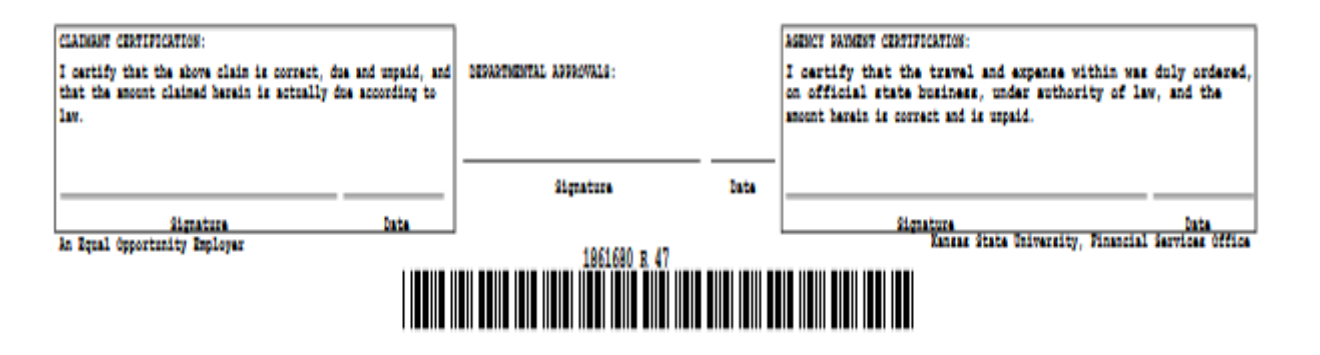

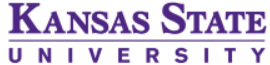

#### REQUEST FOR ACTUAL CONFERENCE LODGING

#### **INSTRUCTIONS**

- Complete the requested information below. 1.
- $\overline{2}$ The Division of Financial Services must be provided with conference materials indicating that the conference will be held at or in connection with a lodging establishment with rates exceeding the applicable lodging expense limitation. The materials must also indicate the rates for lodging.
- Submit the original form to the Division of Financial Services prior to travel. 3.
- Attach the approved original copy of the request to the payment voucher submitted for payment for 4. lodging

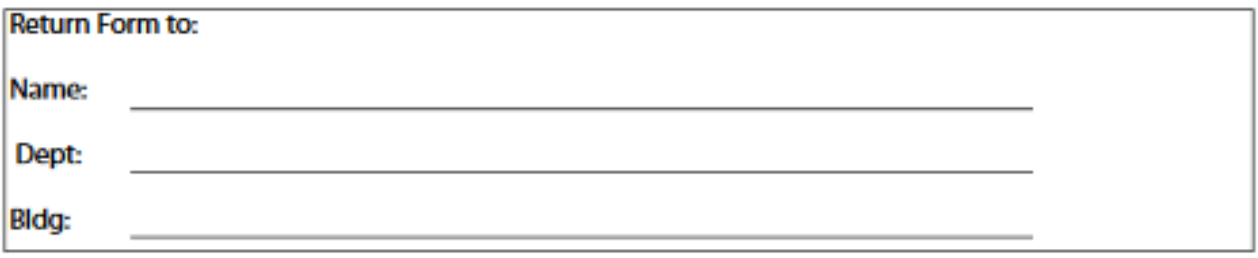

#### (Please Type or Print)

Agency Name: Kansas State University

Agency No: 36700

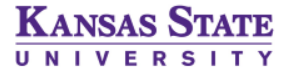

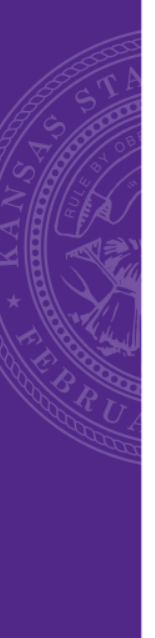

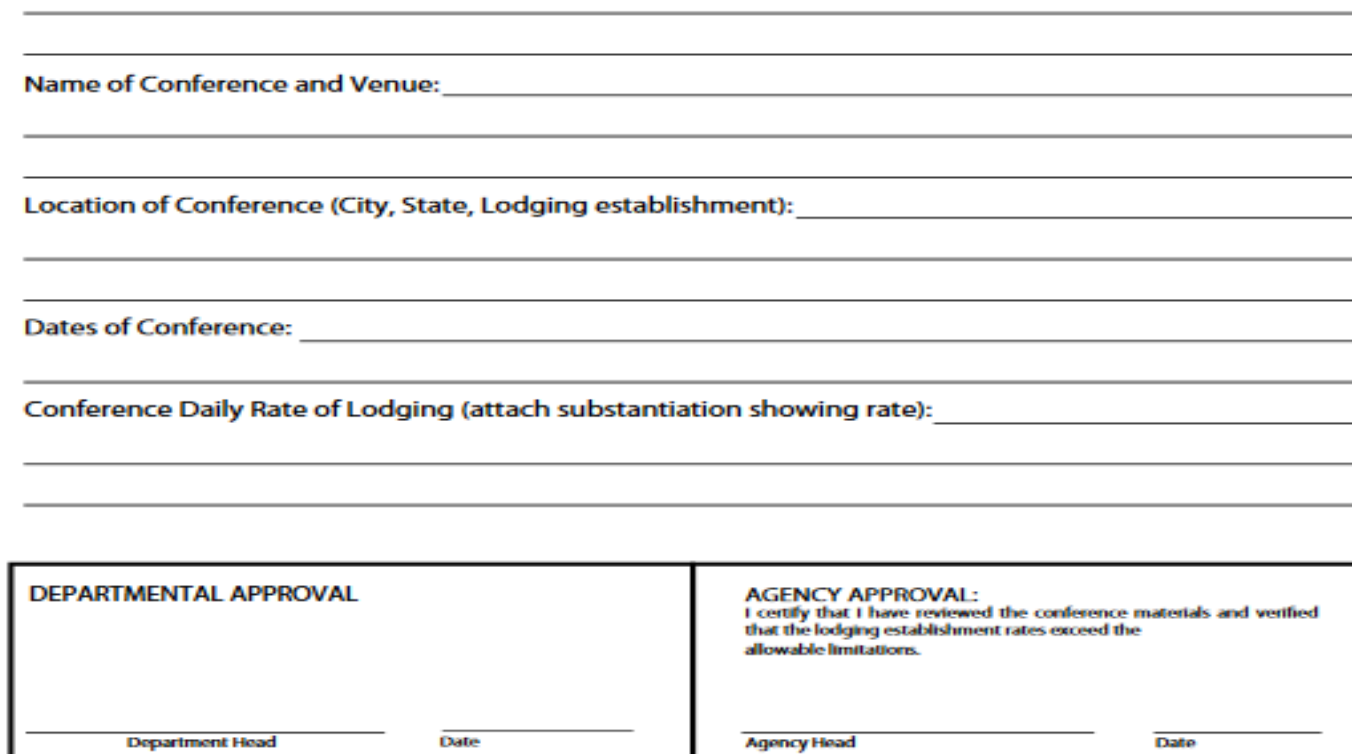

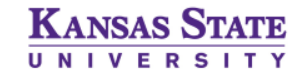

#### TRAVEL COST COMPARISON WORKSHEET For Instructions see PPM 6410.050

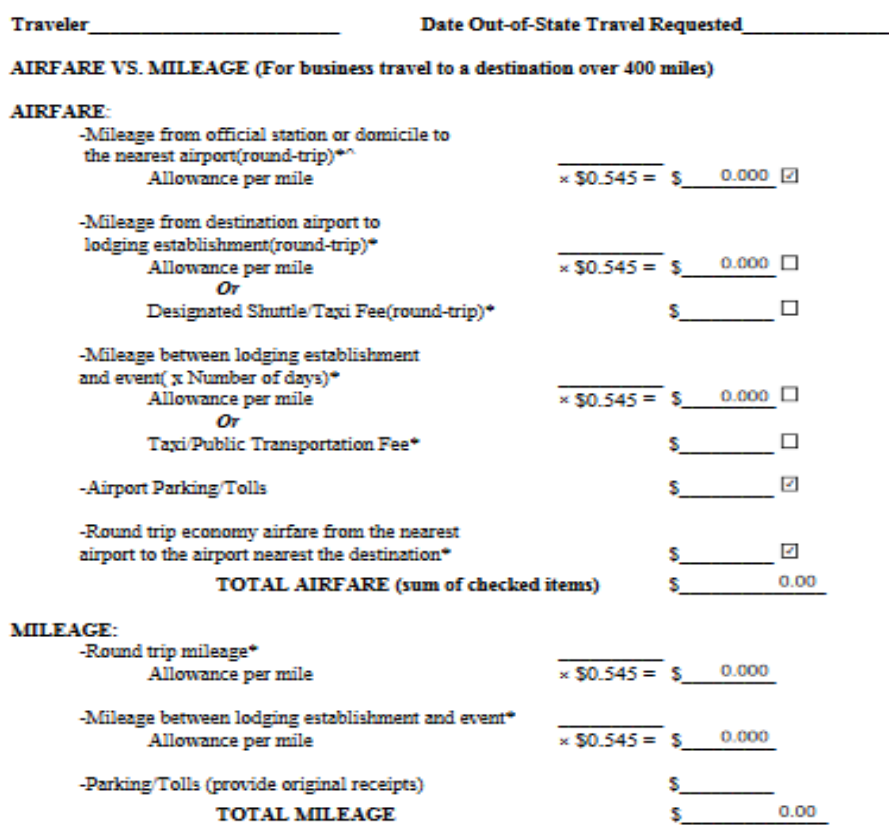

0

 $\bf{0}$ 

\*Provide backup documentation (Mapquest/Airfare quote) for expense noted and attach with this form. "Whichever is most economical.

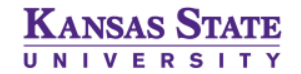

ADDITIONAL INFORMATION:

### **TRAVEL CODES**

**E2521, E2522, E2523 Rental Car E2531, E2532, E2533 State Car Expense E2571, E2572, E2573 Air, Rail, & Bus Fares E2581, E2582, E2583 Meals and Lodging E2010 Postage E3690 Supplies** 

**E2511, E2512, E2513 Private Vehicle Mileage E2591, E2592, E2593 Non Subsistence Items E2661 Conference Registration**

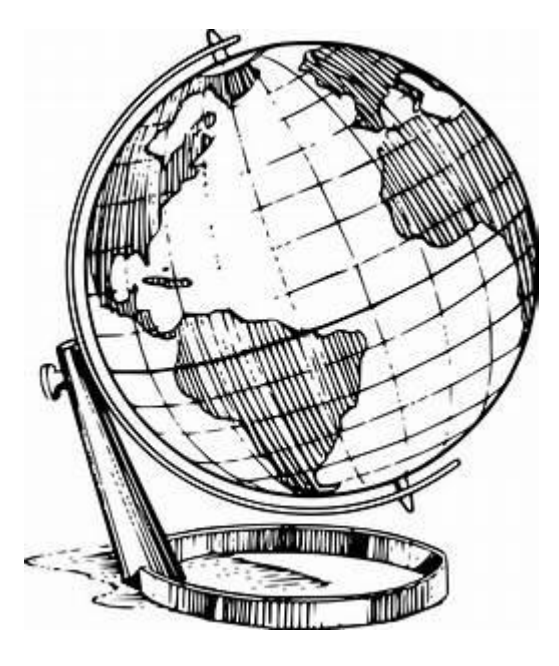

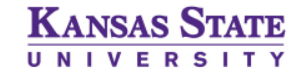

### RENTAL CARS

- Effective TODAY (11/01/2018) Enterprise is the State contract provider of rental cars
- Point of contact for billing questions, invoice requests, and adjustments
	- sokenterprisehelp@ehi.com.
- Benefits Include but are not limited to:
	- Traveler pick- up and vehicle delivery services
	- No additional cost for compact car and sedan rentals for travelers aged 18-20 for in state use.
	- KSU employees are afforded the opportunity to receive discounts on personal rentals.
	- 24 Hour Emergency Roadside Assistance is available by calling 1-800-307-6666
	- Three accounts offered to meet vehicle size and insurance needs.
		- **BUSINESS ACCOUNT (EXCLUSIVE) #: XZ51KSU**
		- **BUSINESS ACCOUNT (INCLUSIVE) #: XZ51KSC**
		- **LEISURE ACCOUNT #: XZ51KSP**
- **For more details and additional information please visit Enterprise's table at the Vendor Fair**

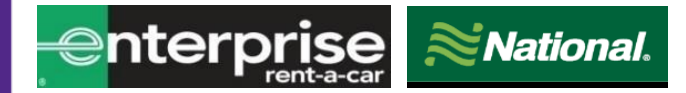

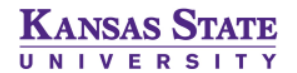

### RESOURCES

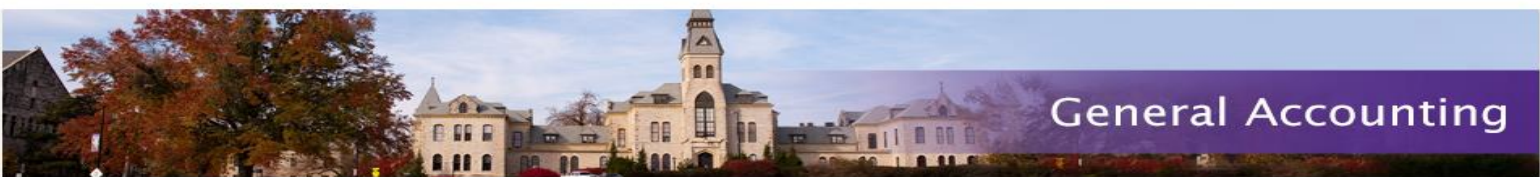

- **Links to the following are available on the General Accounting site @**
	- <http://www.k-state.edu/finsvcs/generalaccounting/travel.html>
- **Policy and Procedures Manual -** Chapter 6410 Reimbursable Travel Expenses and Forms
- **Travel Voucher Creation**
- **Travel Rates**
	- Contiguous United States (CONUS)
	- Outside Contiguous United States (OCONUS)
	- International Locations
- **Other Helpful Links**
	- Airfare (Short's Travel)
	- Fly America Act: Code Share
	- Rental Car
	- **Mileage**
	- State and County Search
	- Currency Conversion
	- Tolls
	- Taxi Calculator

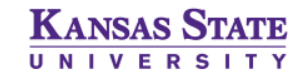

### QUESTIONS

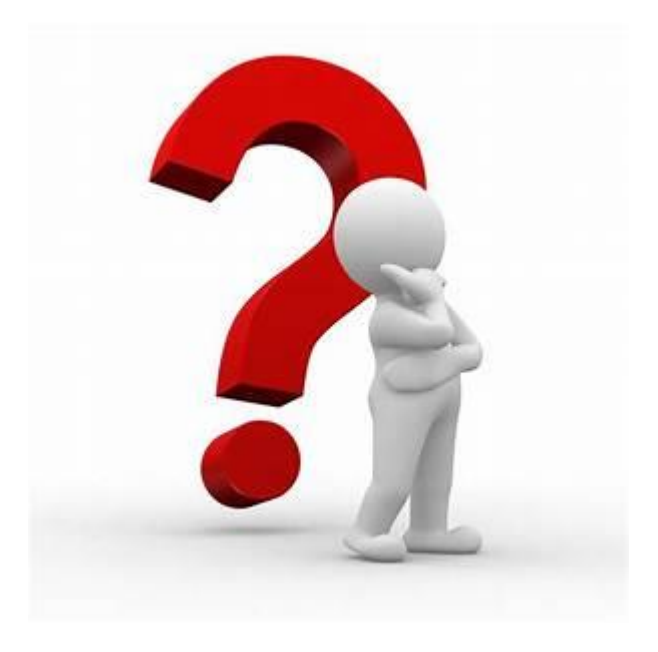

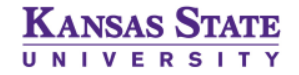